Circle your lab: Tu 12:20 red/orange Tu 12:20 blue Tu 1:25 Tu 2:30 Tu 3:35 W 12:20 W 1:25 red/orange W 1:25 blue W 2:30 W 3:35

## Solution: CS 1110 Prelim 1 March 11th, 2014

1. [2 points] When allowed to begin, write your last name, first name, and Cornell NetID at the top of each page, and circle your lab time on the top of the first page of the exam.

Solution: Every time a student doesn't do this, somewhere, a kitten weeps.

More seriously, we sometimes have exams come apart during grading, so it is actually important to write your name on each page. Also, remember that if we need to figure out your lab section at the end of the grading session, our chances of putting it the wrong pile, and thus you not being able to find it when you get to lab, grow high.

2. [12 points] Two students were assigned to diagram the execution of the following code.

```
1 def h(y):
2 y = x[1] - y3 return y
4
5 def g(z, x):
6 x[0] = x[0] - z7 return x
8
9 def f(x, y, z):
10 x = g(y, z)11 return h(x[0])12
13 x = [2,3]14 y = [4, 5]15 x[1] = f(x, 3, y)
```
After executing the whole program they handed in the diagrams below. You are their grader; please mark up each student's solution as follows: (1) Draw an X through anything that is present that should not be; (2) circle anything that is present and should be, but has the wrong value or name; and (3) write in anything that is missing. You may wish to do this question by first drawing the relevant frames and objects yourself.

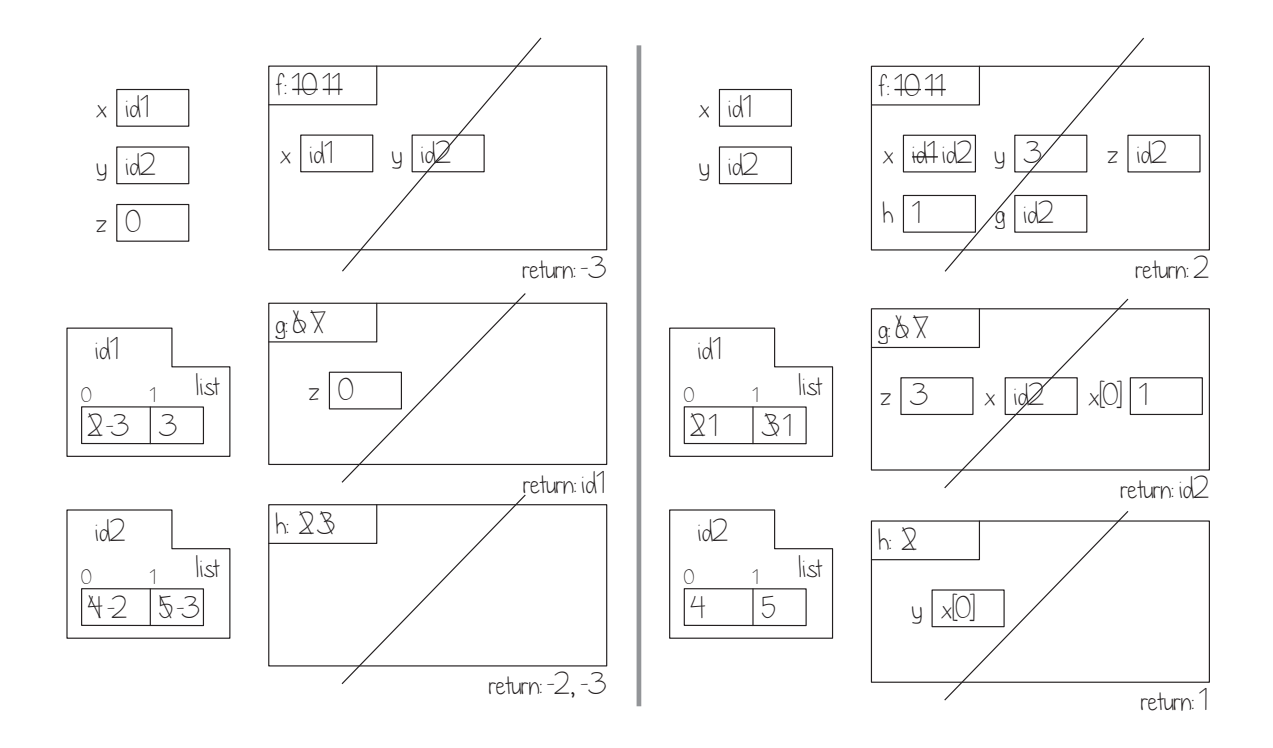

Solution: -.5 for each incorrect thing For items where something needed to be added, for example a variable, one gets the point even if the value inside is incorrect. (This way, there is even weight to adding something or crossing something off.)

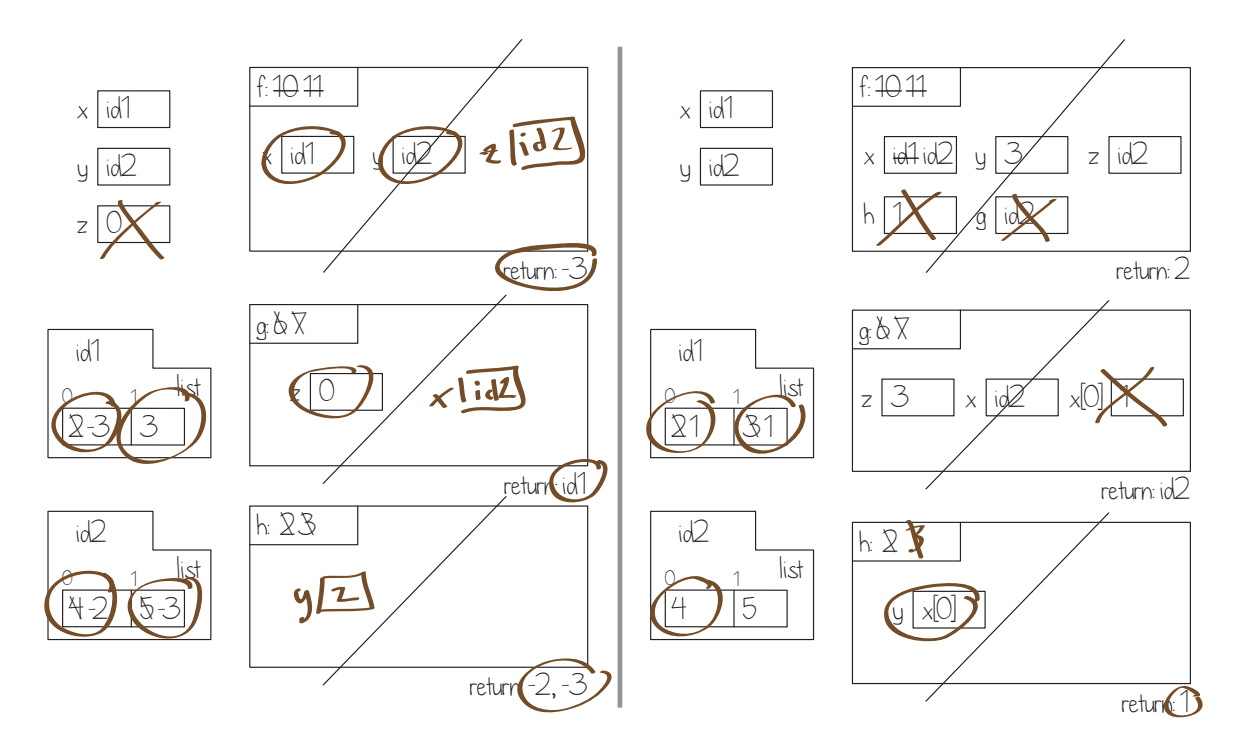

3. [11 points] Implement redact and after so that they meet their specifications.

```
def redact(s):
   """Returns: a copy of string s where the all but the first and last letter have
  been replaced by 3 x's.
   If s contains fewer than 3 characters, returns a copy of s.
   Precondition: s contains only lowercase letters; it may be empty.
   Examples:
      'apple' -> 'axxxe'
      'banana' -> 'bxxxa'
      'preliminary' -> 'pxxxy'
      'a' -> 'a'
   "''"Solution:
   if len(s) \leq 2:
     return s[:]
   else:
      lastindex = len(s) - 1return s[0] + 'xxx' + s[lastindex]
```
+1 correct if +1 return  $*$ copy $*$  of s if too short +1 s[0] +1 s[lastindex] (however defined) +1 concatenation

```
def after(s, c, n):
   """Returns: the substring of s that starts after the first occurrence
   of character c and is n characters long.
   Precondition:
      s is a string containing only lowercase letters, and has at least one
       occurrence of c in it.
      c is a one-character string
      n is a non-negative int
      There are at least n characters in s after the first occurrence of c.
   Examples:
      after('aloha', 'a',3) -> 'loh'
      after('aloha', 'a',4) -> 'loha'
      after('bananaphone', 'n', 6) -> 'anapho'
   """
```
Solution:

```
startloc = s.index(c) + 1return s[startloc:startloc+n]
```
 $+1$  find index of c in s  $+1$  add a one to that to start  $+1$  string slice of s  $+1$  first index of slice is the start  $+1$  last index is off by  $n + 1$  for both this and the previous function: return instead of print

4. [13 points] Assume that inside a module named transcript2 is the definition of class Titem2, which is an extension of class Titem from Lab 3. Titem2s have the following attributes:

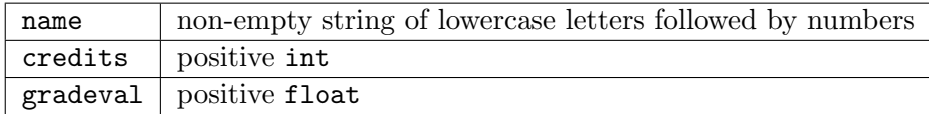

and are created by calls like transcript2.Titem2('this should have said cs1CS1',4,'A+') (if transcript2 has been imported).

We define the *GPA contribution* of a Titem2 as its number of credits times its gradeval. For example, for the Titem2 created by the call above, the GPA contribution is  $4 \times 4.3 = 17.2$ .

Complete the function definition below so that it meets its specification. Note that we already wrote a line of code for you.

```
def separate(sourcelist, threshold, highlist, lowlist):
```

```
"""Appends to list highlist the Titem2s from sourcelist whose GPA
   contribution [see definition above] is greater than or equal to threshold,
   and appends to list lowlist the other items in sourcelist.
   Precondition:
      sourcelist is a (possibly empty) list of Titem2s
      threshold is a float or int
     highlist and lowlist are (possibly non-empty) lists."""
   # For an example, see text at the bottom of this page.
   # **MAKE SURE YOU SEE THIS LINE, AND INDENT RELATIVE TO IT**
   for item in sourcelist:
Solution## +1 access of attribute credits
      if item.credits*item.gradeval >= threshold:
      ## +1 use of if
      ## +1 correct inequality with threshold
      ## +1 used "item." for credits
      ## +1 access of attribute gradeval
      ## +1 used "item." for gradeval
           highlist.append(item)
          ## +1 use of append
          ## +1 mention of highlist
          ## +1 list name goes in front of the dot
          ## +1 mention of item
          ## +1 thing being appended goes in parens
       else:
       ## + 1 use of an else
           lowlist.append(item)
           ## If something here is inconsistent with the
           ## understanding in the previous list access line,
            ## the corresponding point granted above should be deducted
       ## +1 no return statement anywhere
```
Illustrative example: let id1 be the ID of a Titem2 with GPA contribution 8, and id2 be the ID of a Titem2 with GPA contribution 16. Suppose x is a 2-item list holding id1 and id2, y is an empty list, and z is the list  $[7]$ . Then, the result of the call separate(x, 10, y, z) is that:

x remains the same;

The list that y refers to is modified to be a 1-item list containing id2;

The list that z refers to is modified to be a 2-item list containing the number 7 and id1.

5. [5 points] Assume that separate from the previous question is (correctly) defined in module prelim1. Now, suppose the following sequence of statements is executed.

```
import transcript2
import prelim1
nextlist = [transcript2.Titem2('class1', 12, "A+"),
            transcript2.Titem2('class2', 1, "B-"),
            transcript2.Titem2('class3', 1, "B")]
high = []low = [transcript2.Titem2('engl9999', 2, "B-"),
        transcript2.Titem2('is666', 2, "B-")]
prelim1.separate(nextlist, 12, high, low)
high[0] .name = 'FAKE'print nextlist[0].name
```
Write down what the resulting printout(s) or  $error(s)$  are. Then explain your answer in one to three sentences.

Solution: The word 'FAKE' gets printed out. Function separate will append nextlist[0] in high at index  $0$ , so nextlist  $[0]$  and high  $[0]$  are references to the same object. Hence a change to high $[0]$  is a change to nextlist $[0]$ .

 $+1$  for understanding that nextlist [0] will be appended to the end of high

 $+3$  explaining that this means high $[0]$  and nextlist $[0]$  are the same thing. (This is probably all or none)

 $+1$  for noting that the change to high[0] therefore is also a change to nextlist[0]

-1 for each clearly false statement

So, no credit for guessing that the output will be 'FAKE' if the justification is not correct.

Note: we gave a point for noting that assigning 'FAKE' as the name of a Titem2 violates the precondition, and so is a conceptual error. However, it does not cause Python to halt, so the last line is executed.

6. [5 points] Complete this function definition according to its specification. One or two lines of code suffices.

```
def avg(inlist):
  """Returns: float value of the average of the values in list inlist.
  Pre: inlist a non-empty list, each item either an int or a float."""
  # The average of a list of numbers is the sum of the values in the list
  # divided by the length of the list.
```
Solution:

Last Name:UTION First Name: SOL Cornell NetID: CS1110

return sum(inlist)/float(len(inlist)) ## +1 sum ## +1 len ## +1 inlist is the argument for sum ## +1 inlist is the argument for len ## +1 correct type conversion

Last Name:UTION First Name: SOL Cornell NetID: CS1110

7. [5 points] Consider the following function definition, which makes use of the avg function from the previous question.

```
def string_avg(nums_as_str):
    """Returns: float value of the average of the values represented
    by nums_as_str.
    Examples: input ' 1. 3.5 6 ' -> output 3.5
              input '2 17.6' -> output 9.8
    Pre: nums_as_str is a string representing a non-empty sequence of numbers
    separated by whitespace.
    "" "" ""
    return avg(nums_as_str.split())
```
Unfortunately, even if function  $\Delta v$  is implemented correctly,  $\text{string\_avg}$  is not correct, because nums\_as\_str.split() is a list of strings, which avg is not expecting as input.

Rewrite the last line of string\_avg, using a call to map, to fix this error. One to three lines of code suffices.

Solution: OK if they use iteration/for loop instead

```
return avg(map(float, nums_as_str.split()))
# +1 call to map has two arguments
# +1 its second argument is (equivalent to) nums_as_str.split()
# +1 refers to the float function
# +1 did not include parenthesis after function name (hopefully "float")
# +1 applies avg to the result of map, and everything else checks
# out syntactically/semantically
```
Did you write your name  $\mathcal C$  netID on each page, circle your lab on the front, and carefully re-read all instructions and specifications?